## **MYLLYKANGAS\_AMPLIFICATION\_HOT\_SPOT\_30**

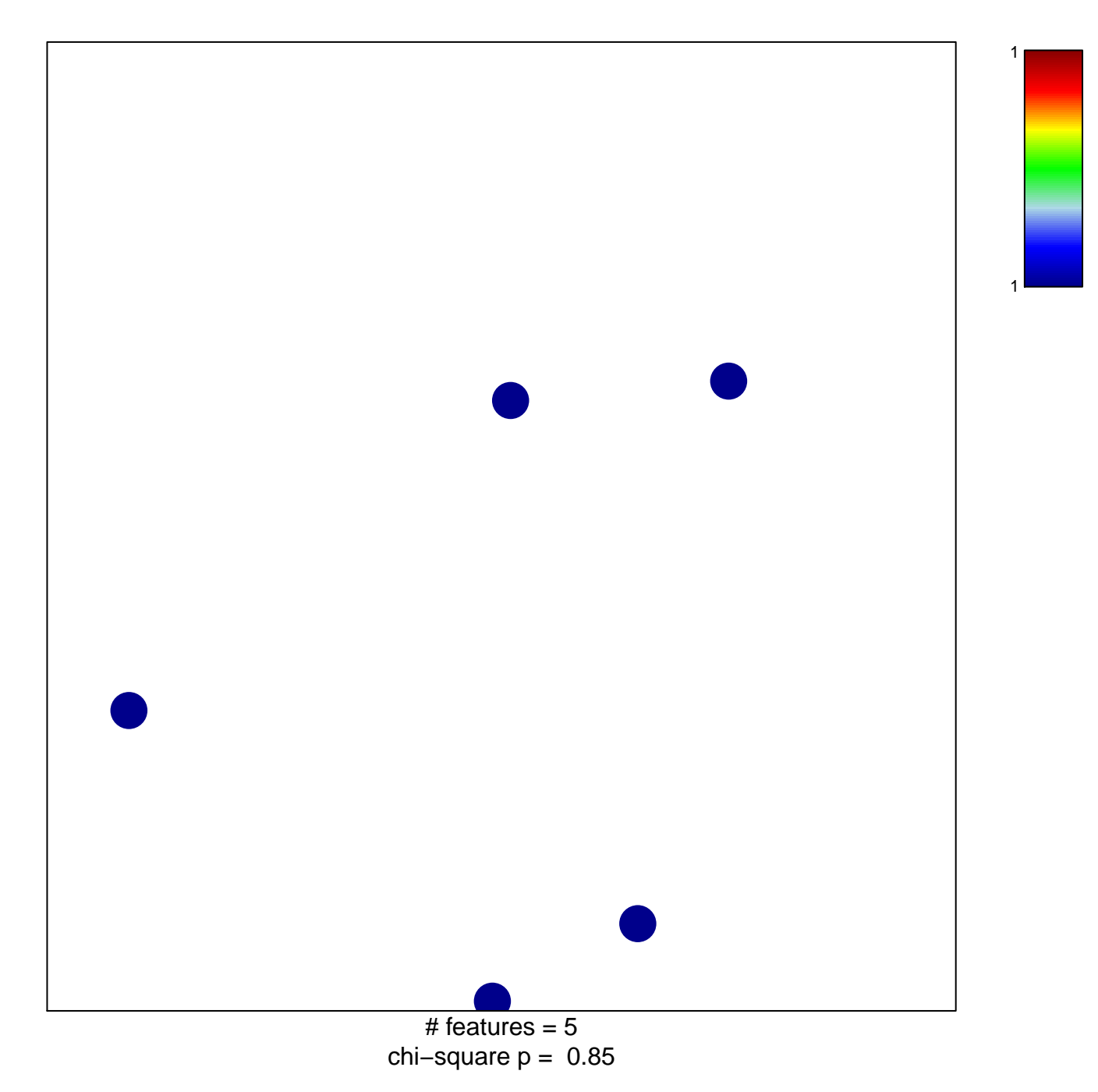

## **MYLLYKANGAS\_AMPLIFICATION\_HOT\_SPOT\_30**

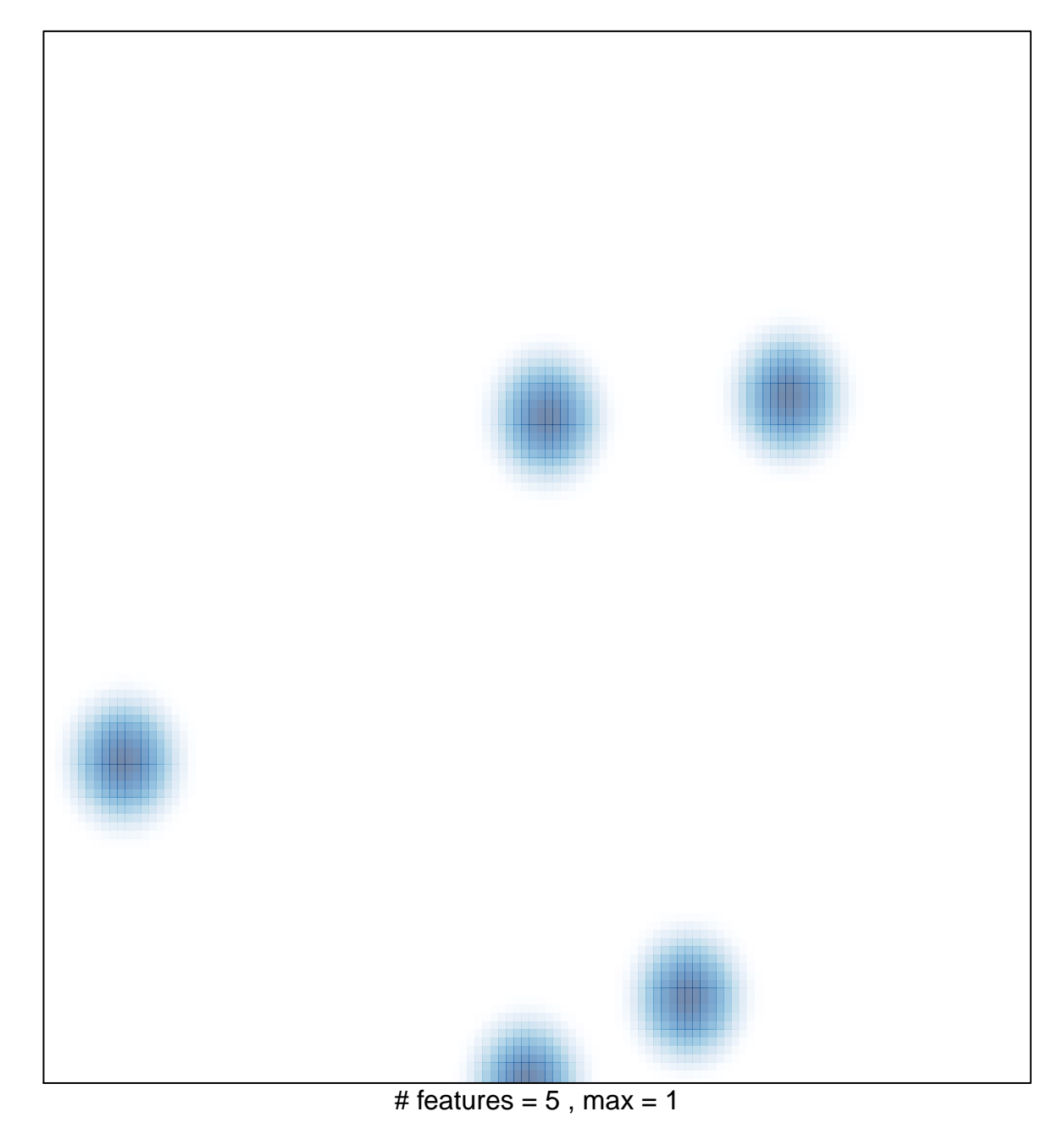